# GESTIONALE PCTO

## MANUALE AZIENDA

## **CARICAMENTO DOCUMENTO CONVENZIONE P.C.T.O.**

Una volta ricevuta notifica della avvenuta disposizione di una convenzione P.C.T.O, sulla pagina principale del portale si presenta un messaggio di invito a caricare il documento firmato.

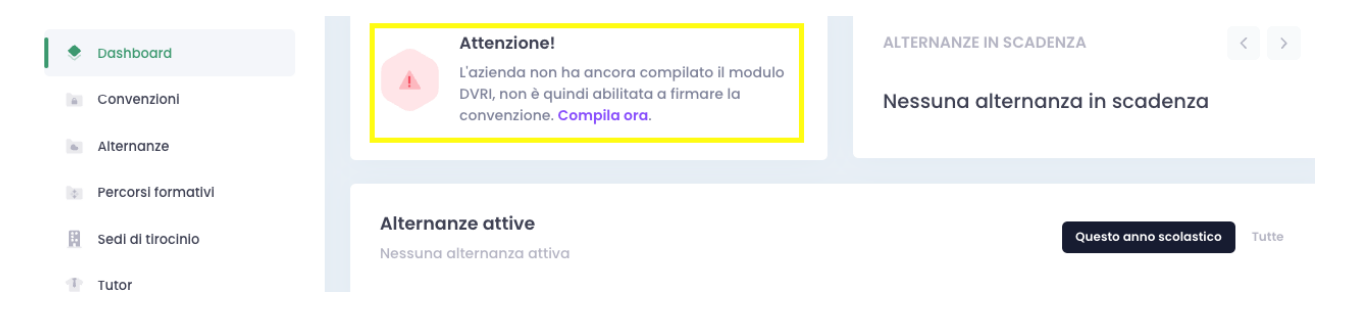

Cliccando su "Compila ora", si verrà reindirizzati alla pagina di compilazione del "Documento unico per la valutazione dei rischi da interferenze" o DUVRI.

Successivamente, dalla stessa pagina è disponibile il modello di convenzione messo a disposizione dall'istituto, scaricabile tramite l'apposito pulsante "Vedi modello".

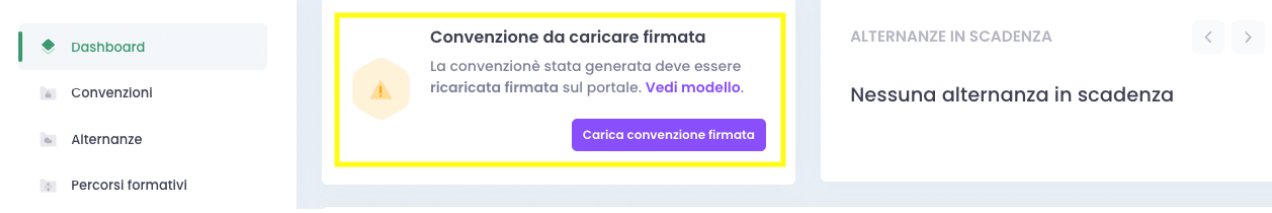

La scelta del documento da caricare è facoltativa, nel caso in cui si volesse caricare un documento proprietario, è possibile proseguire saltando questo passaggio.

Una volta ottenuto il documento firmato, è necessario caricarlo tramite il pulsante "Carica convenzione firmata" disponibile all'interno sezione Dashboard, oppure cliccando sull'icona in figura raggiungibile dalla sezione Convenzioni:

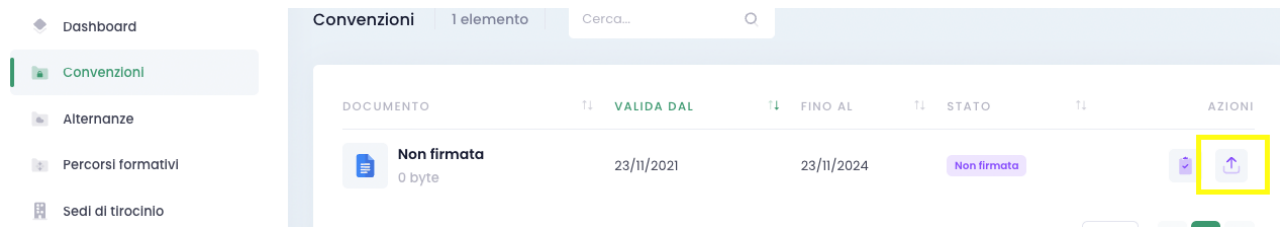

## **GESTIONE TUTOR AZIENDALI / SEDI DI TIROCINIO**

Tramite le sezioni Sedi di tirocinio e Tutor è possibile aggiungere o modificare le proprie sedi di tirocinio ed i tutor aziendali disponibili.

ATTENZIONE: modificando un tutor o una sede di tirocinio, le modifiche avranno effetto retroattivo sulle esperienze P.C.T.O. ad esse associate. La funzione di modifica deve essere utilizzata solo in caso di errori.

#### L'azienda potrà visionare i PCTO attivati

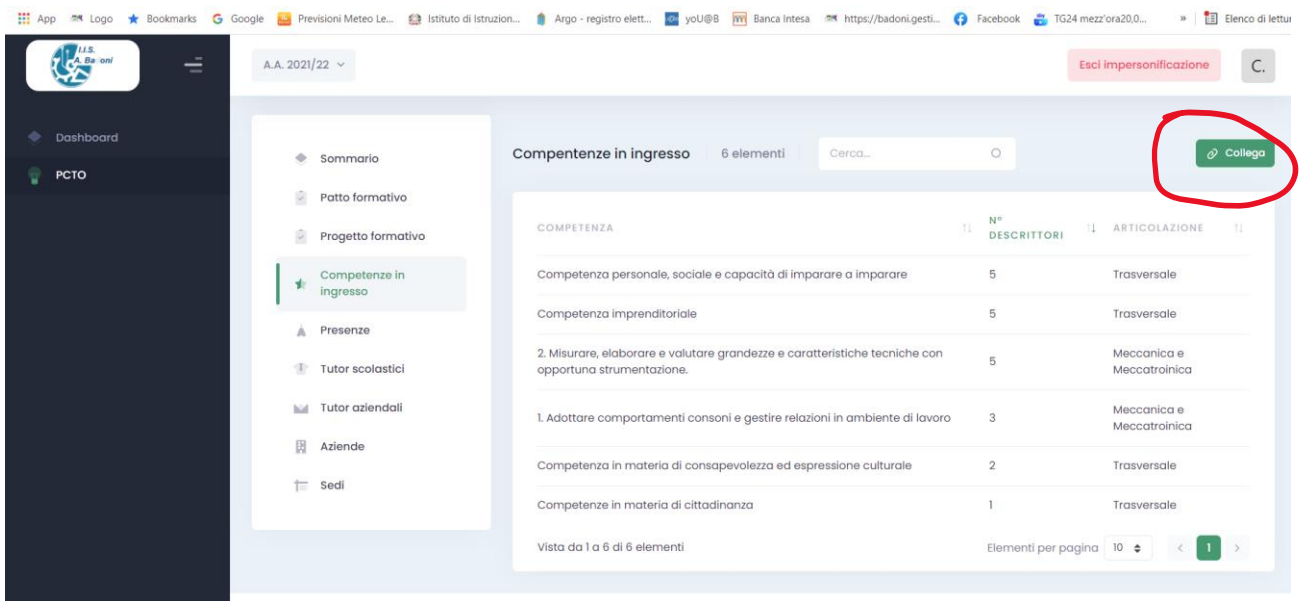

Cliccando su Collega il tutor aziendale potrà modificare/cancellare o aggiungere le competenze e le abilità (previo accordo con il tutor scolastico)

LE COMPETENZE ED I RELATIVI DESCRITTORI SARANNO RIPORTATI NEL MODULO DI VALUTAZIONE DEL TUTOR AZIENDALE

#### **VALUTAZIONE TUTOR AZIENDALE**

Il tutor scolastico, prima dell'inizio dello stage, concorderà con il tutor aziendale le attività e individuerà le competenze e i relativi descrittori sviluppabili nel PCTO.

Una volta terminato il PCTO il tutor aziendale deve compilare il modulo di valutazione. Nel modulo verranno presentati i descrittori delle competenze associate al Patto Formativo decisi con il tutor scolastico che dovranno essere valutati selezionando un numero da 1 a 4

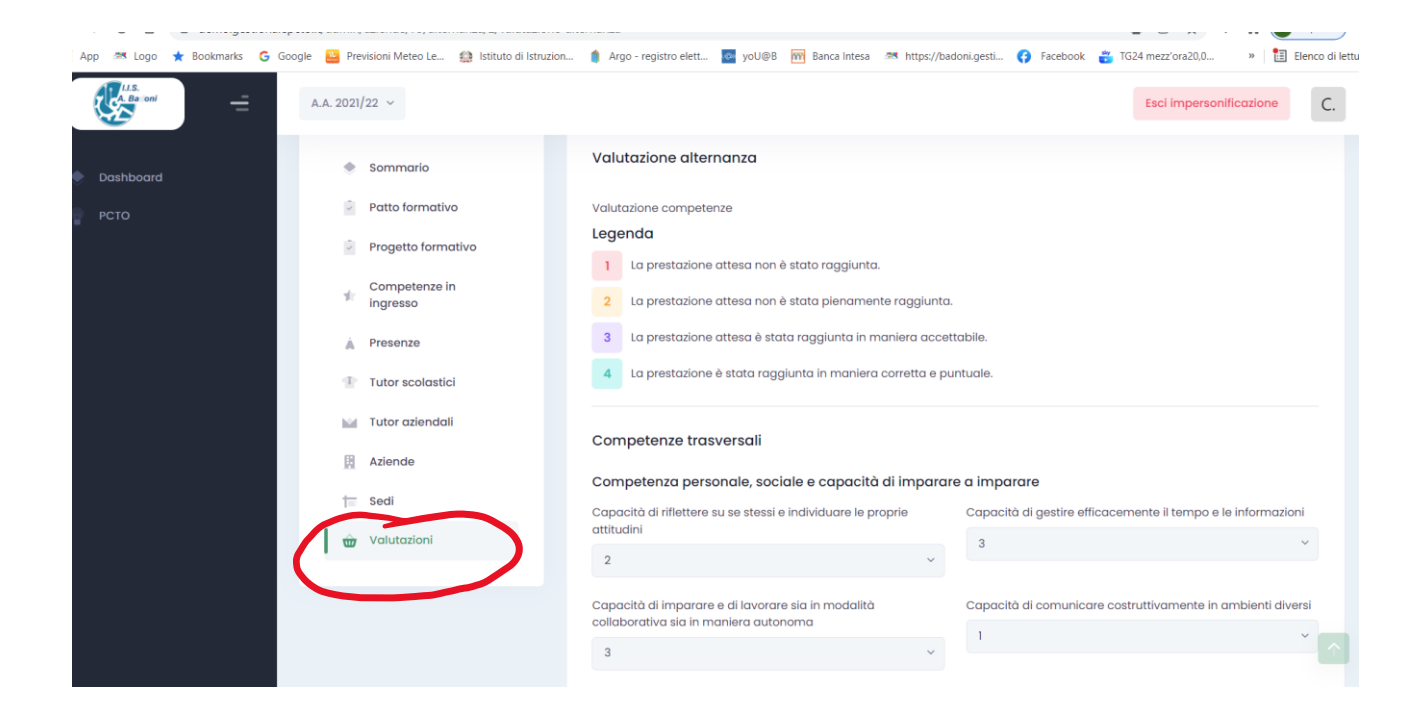